# МИНИСТЕРСТВО НАУКИ И ВЫСШЕГО ОБРАЗОВАНИЯ РОССИЙСКОЙ ФЕДЕРАЦИИ Федеральное государственное автономное образовательное учреждение высшего образования «НАЦИОНАЛЬНЫЙ ИССЛЕДОВАТЕЛЬСКИЙ ТОМСКИЙ ПОЛИТЕХНИЧЕСКИЙ УНИВЕРСИТЕТ»

УТВЕРЖДАЮ Директор ИШНКБ  $\frac{\text{Cegues}}{\text{O6}} \frac{\text{A}}{2020}$ 2020 г.

# **РАБОЧАЯ ПРОГРАММА ДИСЦИПЛИНЫ ПРИЕМ 2019 г. ФОРМА ОБУЧЕНИЯ очная**

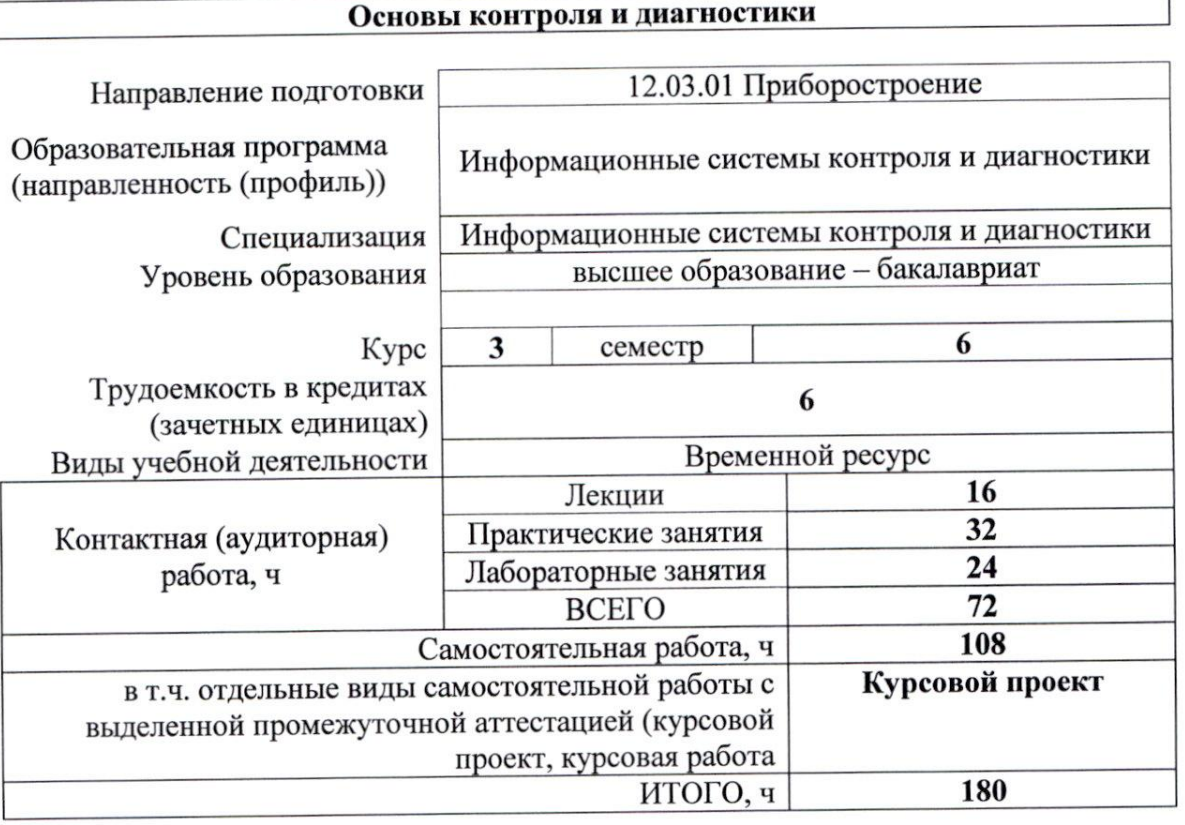

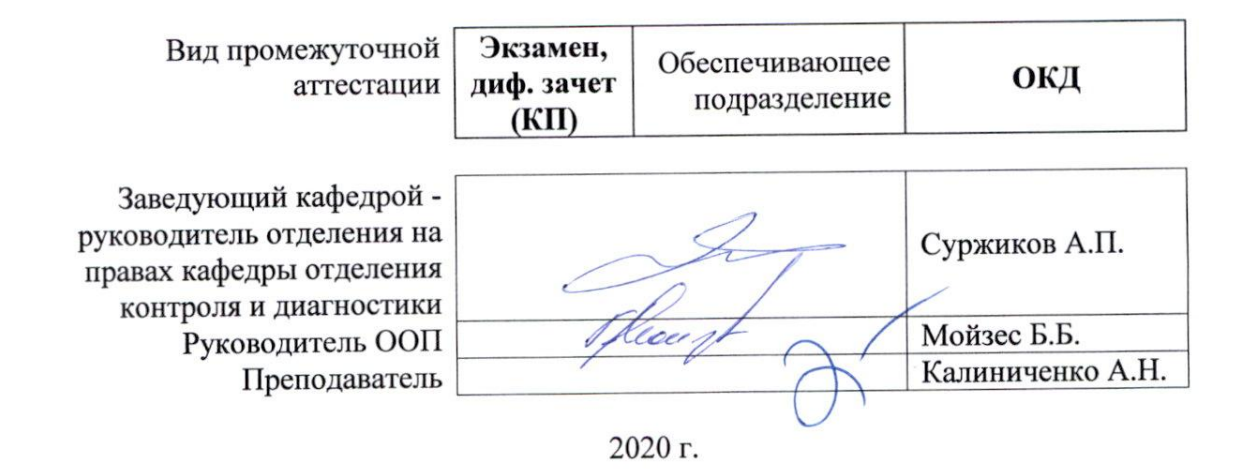

 $\mathbf{1}$ 

### **1. Цели освоения дисциплины**

Целями освоения дисциплины является формирование у обучающихся определенного ООП (п. 5 Общей характеристики ООП) состава компетенций для подготовки к профессиональной деятельности.

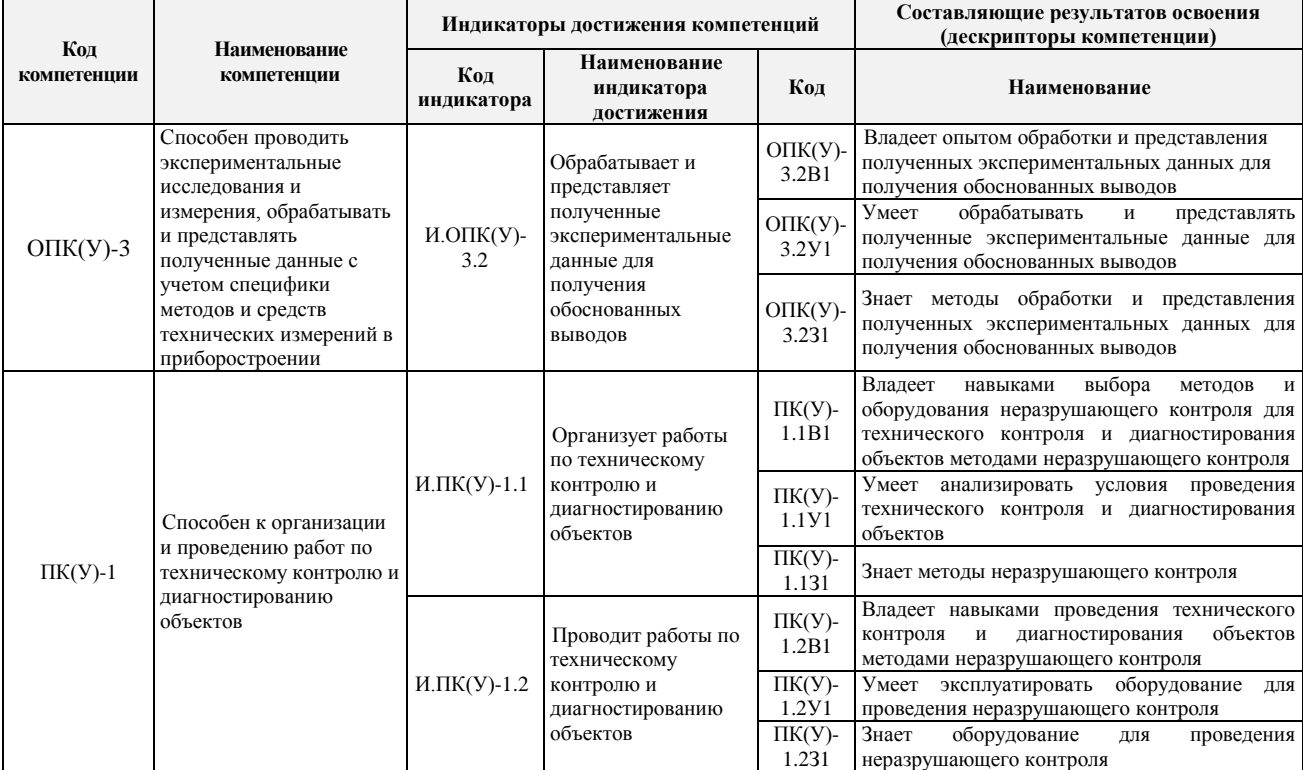

# **2. Место дисциплины в структуре ООП**

Дисциплина относится к базовой части Блока 1 учебного плана образовательной программы.

### **3. Планируемые результаты обучения по дисциплине**

После успешного освоения дисциплины будут сформированы результаты обучения:

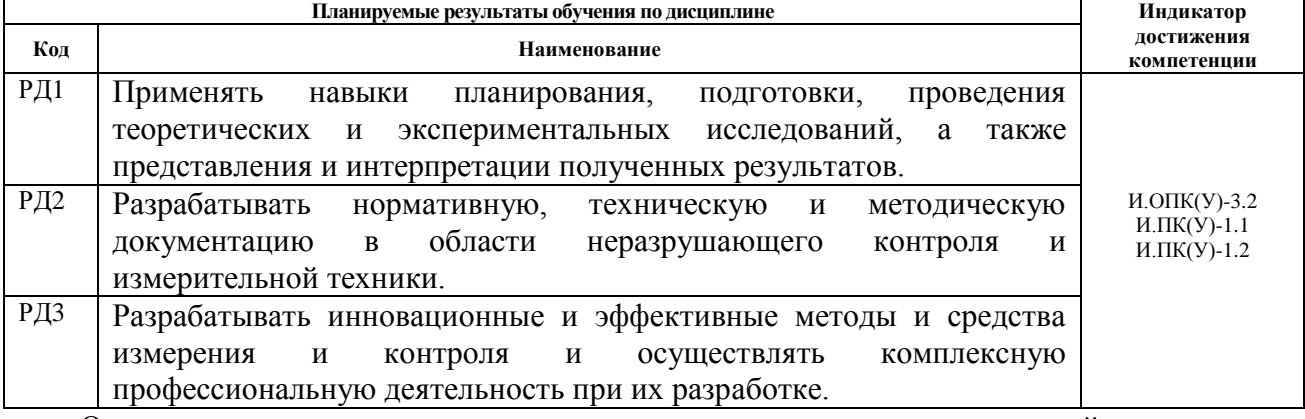

Оценочные мероприятия текущего контроля и промежуточной аттестации представлены в календарном рейтинг-плане дисциплины.

# **4. Структура и содержание дисциплины**

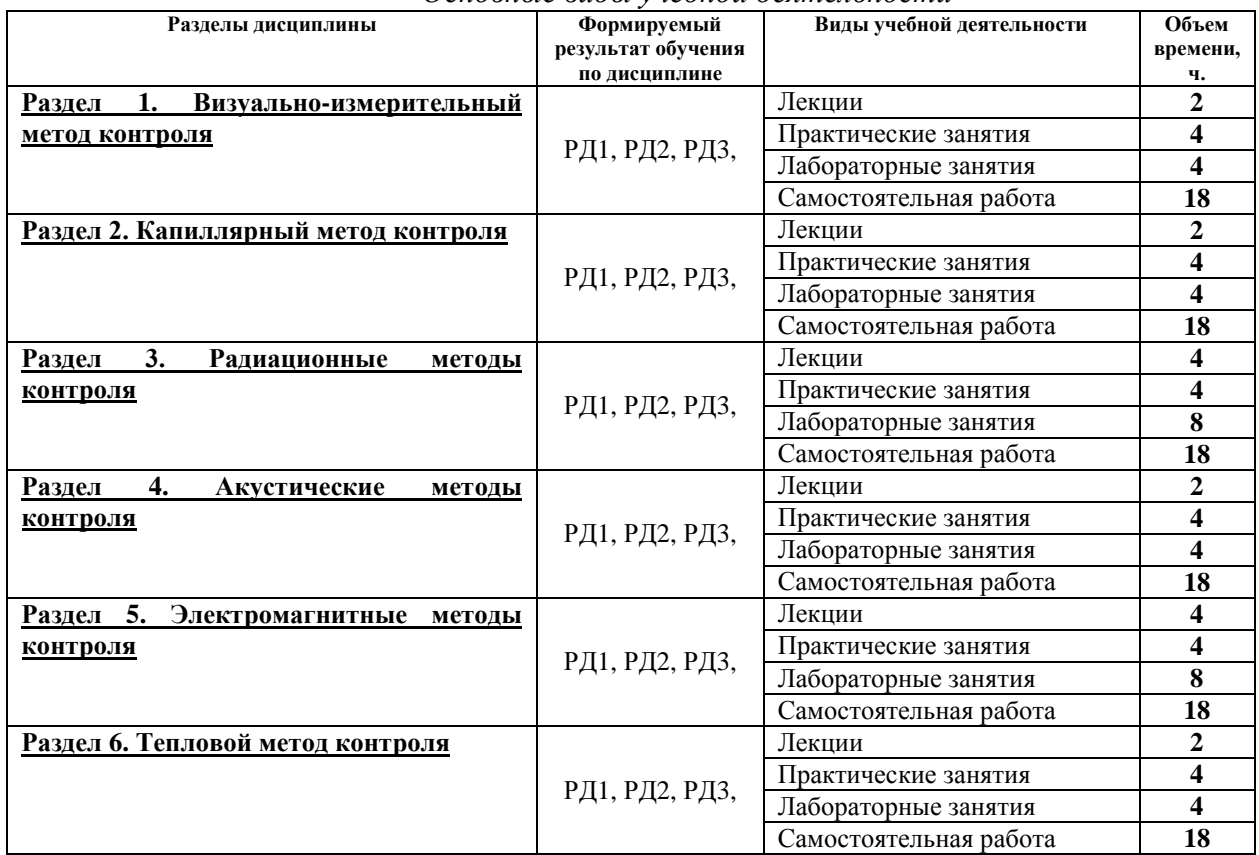

*Основные виды учебной деятельности*

Содержание разделов дисциплины:

### **Раздел 1. Визуально-измерительный метод контроля**

Средства, применяемые при визуальном и измерительном контроле. Геометрические характеристики качества поверхности. Дефекты сварных соединений.

### **Темы лекций:**

1. Визуально-измерительный метод контроля.

### **Темы практических занятий:**

1. Технологическая карта визуально-измерительного контроля.

### **Названия лабораторных работ:**

1. Визуальный и измерительный контроль параметров сварного соединения.

### **Раздел 2. Капиллярный метод контроля**

Физические основы метода КК. Дефектоскопические материалы, инструменты и приспособления. Технология капиллярного контроля.

### **Темы лекций:**

1. Капиллярный метод контроля.

### **Темы практических занятий:**

1. Технологическая карта капиллярного контроля.

### **Названия лабораторных работ:**

1. Технологический процесс капиллярного контроля. Цветной метод.

### **Раздел 3. Радиационные методы контроля**

Виды ионизирующего излучения. Прохождение фотонного излучения через вещество.

Основные принципы радиационного контроля. Схема контроля, геометрические параметры. Методика радиографического контроля. Выбор основных параметров. Защита от ионизирующих излучений.

## **Темы лекций:**

- 1. Радиационные методы контроля.
- 2. Методика радиографического контроля.

### **Темы практических занятий:**

1. Основные параметры рентгеновских аппаратов разных типов непрерывного и импульсного действия

### **Названия лабораторных работ:**

1. Получение рентгеновского снимка. Полный цикл обработки и анализа снимка.

### **Раздел 4. Акустические методы контроля**

Акустические волны. Затухание акустических волн. Отражение и преломление акустических волн на границе двух сред

### **Темы лекций:**

1. Акустические методы контроля.

### **Темы практических занятий:**

1. Расчет акустических свойств и характеристик объекта контроля.

### **Названия лабораторных работ:**

1. Общее знакомство с ультразвуковым дефектоскопом.

# **Раздел 5. Электромагнитные методы контроля**

Физические основы и технология магнитопорошковой дефектоскопии. Магнитная дефектоскопия. Магнитная толщинометрия. Вихретоковый контроль.

### **Темы лекций:**

- 1. Магнитная дефектоскопия.
- 2. Вихретоковый контроль.

### **Темы практических занятий:**

1. Закономерности активного теплового контроля, обработка данных, основы ИК термографии.

### **Названия лабораторных работ:**

1. Магнитопорошковая дефектоскопия.

# **Раздел 6. Тепловой метод контроля**

Основы теплового неразрушающего контроля, теплопередача, моделирование задач теплопередачи

# **Темы лекций:**

1. Тепловой метод контроля

## **Темы практических занятий:**

1. Магнитный, электрический, вихретоковый методы неразрушающего контроля

# **Названия лабораторных работ:**

1. Работа с тепловизором NEC 9100, определение коэффициента излучения поверхности, отраженного излучения

# **Темы курсового проекта**

Ультразвуковой контроль сплошности сварных соединений стальных труб Ультразвуковой контроль железнодорожного полотна

Ультразвуковой контроль сварных соединений вертикальных стальных резервуаров Ультразвуковой контроль осей колесных пар вагонов

Ультразвуковой контроль сварных соединений при строительстве и ремонте магистральных газопроводов

Ультразвуковой контроль вертикальных сварных резервуаров РВС

Ультразвуковой контроль бурильных труб

Ультразвуковой метод определения прочности бетона

Ультразвуковой контроль сварных соединений трубопровода

Ультразвуковой контроль рельс

Ультразвуковой контроль крепежа энергооборудования

Ультразвуковой контроль сварных соединений арматуры в железобетонных конструкциях

Ультразвуковой контроль сплошности стальных бесшовных труб

Ультразвуковой контроль листового проката

Ультразвуковой контроль сварных соединений стальных элементов мостов

# **5. Организация самостоятельной работы студентов**

Самостоятельная работа студентов при изучении дисциплины (модуля) предусмотрена в следующих видах и формах:

- Работа с лекционным материалом, поиск и обзор литературы и электронных источников информации по проблеме курса;
- Поиск, анализ, структурирование информации;
- Выполнение курсового проекта;
- Подготовка к лабораторным работам и практическим занятиям;
- Подготовка к оценивающим мероприятиям.

# **6. Учебно-методическое и информационное обеспечение дисциплины**

# **6.1. Учебно-методическое обеспечение**

- 1. Алешин, Н. П. Методы измерения акустических параметров ультразвуковых волн : методические указания / Н.П. Алешин, А.Л. Ремизов, А.А. Дерябин. — Москва: МГТУ им. Н.Э. Баумана, 2017. — 44 с. —Текст электронный // Лань : электроннобиблиотечная система. — URL: https://e.lanbook.com/book/103286 (дата обращения: 02.03.2019). — Режим доступа: из корпоративной сети ТПУ.
- 2. Алешин, Н. П. Физические методы неразрушающего контроля сварных соединений: учебник / Н.П. Алешин. — 2-е изд. — Москва: Машиностроение, 2013. — 576 с. - Текст: электронный // Лань: электронно-библиотечная система. — URL: https://e.lanbook.com/book/63211 (дата обращения: 02.03.2019). — Режим доступа: из корпоративной сети ТПУ.
- 3. Григорьев, М.В. Акустические методы контроля: методические указания / М.В. Григорьев, А.Л. Ремизов, А.А. Дерябин. — Москва: МГТУ им. Н.Э. Баумана, 2017. — 56 с. — Текст : электронный // Лань : электронно-библиотечная система. — URL: https://e.lanbook.com/book/103296 (дата обращения: 02.03.2019). — Режим доступа: из корпоративной сети ТПУ.
- 4. Коннова, Л. А. Основы радиационной безопасности: учебное пособие / Л.А. Коннова, М.Н. Акимов. — 2-е изд., стер. — Санкт-Петербург: Лань, 2019. — 164 с. — Текст : электронный // Лань : электронно-библиотечная система. — URL: https://e.lanbook.com/book/123473 (дата обращения: 02.03.2019). — Режим доступа: из корпоративной сети ТПУ.
- 5. Лабораторный практикум. Акустические методы контроля и диагностики. Акустико-эмиссионный метод контроля: учебное пособие / Л. А. Оглезнева, А. П. Саженов; Национальный исследовательский Томский политехнический университет (ТПУ), Институт неразрушающего контроля (ИНК). — Томск: Изд-во  $TIIY, 2012.$  — URL: <http://www.lib.tpu.ru/fulltext2/m/2013/m039.pdf> (дата обращения: 02.03.2019). — Режим доступа: из корпоративной сети ТПУ. — Текст: электронный.
- 6. Носов, В. В. Диагностика машин и оборудования: учебное пособие / В.В. Носов. 4-е изд., стер. — Санкт-Петербург: Лань, 2017. — 376 с. — Текст: электронный //

Лань: электронно-библиотечная система. — URL: https://e.lanbook.com/book/90152 (дата обращения: 02.03.2019). — Режим доступа: из корпоративной сети ТПУ.

- 7. Физические основы методов неразрушающего контроля качества изделий: учебное пособие / под редакцией В. Ф. Новикова. — 2-е изд. — Тюмень: ТюмГНГУ, 2012. — 106 с. — Текст: электронный // Лань : электронно-библиотечная система. — URL: https://e.lanbook.com/book/28333 (дата обращения: 02.03.2019). — Режим доступа: из корпоративной сети ТПУ.
- 8. Числов, Н. Н. Введение в радиационный контроль: учебное пособие / Н.Н. Числов, Д.Н. Числов. — Томск: ТПУ, 2014. — 199 с. — Текст: электронный // Лань : электронно-библиотечная система. — URL: https://e.lanbook.com/book/62914 (дата обращения: 02.03.2019). — Режим доступа: из корпоративной сети ТПУ.

## **Дополнительная литература**

- 9. [Беспалов, В. И.](http://catalog.lib.tpu.ru/files/names/document/RU/TPU/pers/26488) Лекции по радиационной защите: учебное пособие / В. И. Беспалов; Национальный исследовательский Томский политехнический университет (ТПУ). — Томск: Изд-во ТПУ, 2011. — URL: <http://www.lib.tpu.ru/fulltext2/m/2011/m194.pdf> (дата обращения: 02.03.2019) . — Режим доступа: из корпоративной сети ТПУ. — Текст: электронный.
- 10. [Калиниченко, Н. П.](http://catalog.lib.tpu.ru/files/names/document/RU/TPU/pers/27076) Визуальный и измерительный контроль : учебное пособие для подготовки специалистов I, II и III уровня / Н. П. Калиниченко, А. Н. Калиниченко; Национальный исследовательский Томский политехнический университет (ТПУ). — Томск: Изд-во ТПУ, 2010. — URL:<http://www.lib.tpu.ru/fulltext2/m/2011/m09.pdf> (дата обращения: 02.03.2019). — Режим доступа: из корпоративной сети ТПУ. — Текст: электронный.
- 11. [Капранов , Б. И.](http://catalog.lib.tpu.ru/files/names/document/RU/TPU/pers/26476) Акустические методы контроля и диагностики: учебное пособие: Ч. 1 / Б. И. Капранов, М. М. Коротков ; Национальный исследовательский Томский политехнический университет (ТПУ) . — Томск: Изд-во ТПУ, 2010. - URL: <http://www.lib.tpu.ru/fulltext2/m/2010/m171.pdf>(дата обращения: 02.03.2019). — Режим доступа: из корпоративной сети ТПУ. — Текст: электронный.
- 12. Практика радиографического контроля: учебное пособие / В. К. Кулешов, Ю. И. Сертаков, П. В. Ефимов, В. Ф. Шумихин; Национальный исследовательский Томский политехнический университет (ТПУ) - Томск: Изд-во ТПУ, 2009. - URL: <http://www.lib.tpu.ru/fulltext2/m/2012/m140.pdf> (дата обращения: 02.03.2019). Режим доступа: из корпоративной сети ТПУ. — Текст: электронный.

# **6.2. Информационное и программное обеспечение:**

Internet-ресурсы (в т.ч. в среде LMS MOODLE и др. образовательные и библиотечные ресурсы):

- 1. В мире неразрушающего контроля: журнал: http:/[/www.ndtworld.com](http://www.ndtworld.com/)
	- 2. АНРИ аппаратура и новости радиационных измерений: [http://www.doza.ru](http://www.doza.ru/)
	- 3. Заводская лаборатория. Диагностика материалов, журнал: <http://phase.imet.ac.ru/zavlabor/>
	- 4. Контроль. Диагностика: журнал: [http://www.mashin.ru](http://www.mashin.ru/)
	- 5. Неразрушающий контроль: журнал: [http://www.ndt.com.ua](http://www.ndt.com.ua/)
	- 6. Новости NDT: информационный бюллетень: [http://www.bccresearch.com](http://www.bccresearch.com/)
	- 7. Приборы и системы. Управление, контроль, диагностика: журнал: <http://reclama@tgizdat/ru>
	- 8. ТД И НК: журнал:<http://www.nas.gov.ua/pwj>
	- 9. NDT.RU :<http://www.ndt.ru/>
	- 10. NDT VOSTOK.COM.UA: [http://www.ndt-vostok.com.ua](http://www.ndt-vostok.com.ua/)
	- 11. NDT UA.COM: [http://www.ndt-ua.com](http://www.ndt-ua.com/)
	- 12. TD.RU: [http://www.td.ru](http://www.td.ru/)

## 13. USNDT.COM.UA: [http://www.usndt.com.ua](http://www.usndt.com.ua/)

14. Информационно-справочные системы:

Профессиональные базы данных и информационно-справочные системы доступны по ссылке:<https://www.lib.tpu.ru/html/irs-and-pdb>

Лицензионное программное обеспечение:

WinDjView; 7-Zip; Adobe Acrobat Reader DC; Adobe Flash Player; AkelPad; Design Science MathType 6.9 Lite; Document Foundation LibreOffice; Far Manager; Google Chrome; Mozilla Firefox ESR; PTC Mathcad 15 Academic Floating; Tracker Software PDF-XChange Viewer; ownCloud Desktop Client; Microsoft Office 2007 Standard Russian Academic; NI LabVIEW 2009 ASL

# **7. Особые требования к материально-техническому обеспечению дисциплины**

В учебном процессе используется следующее лабораторное оборудование для практических и лабораторных занятий:

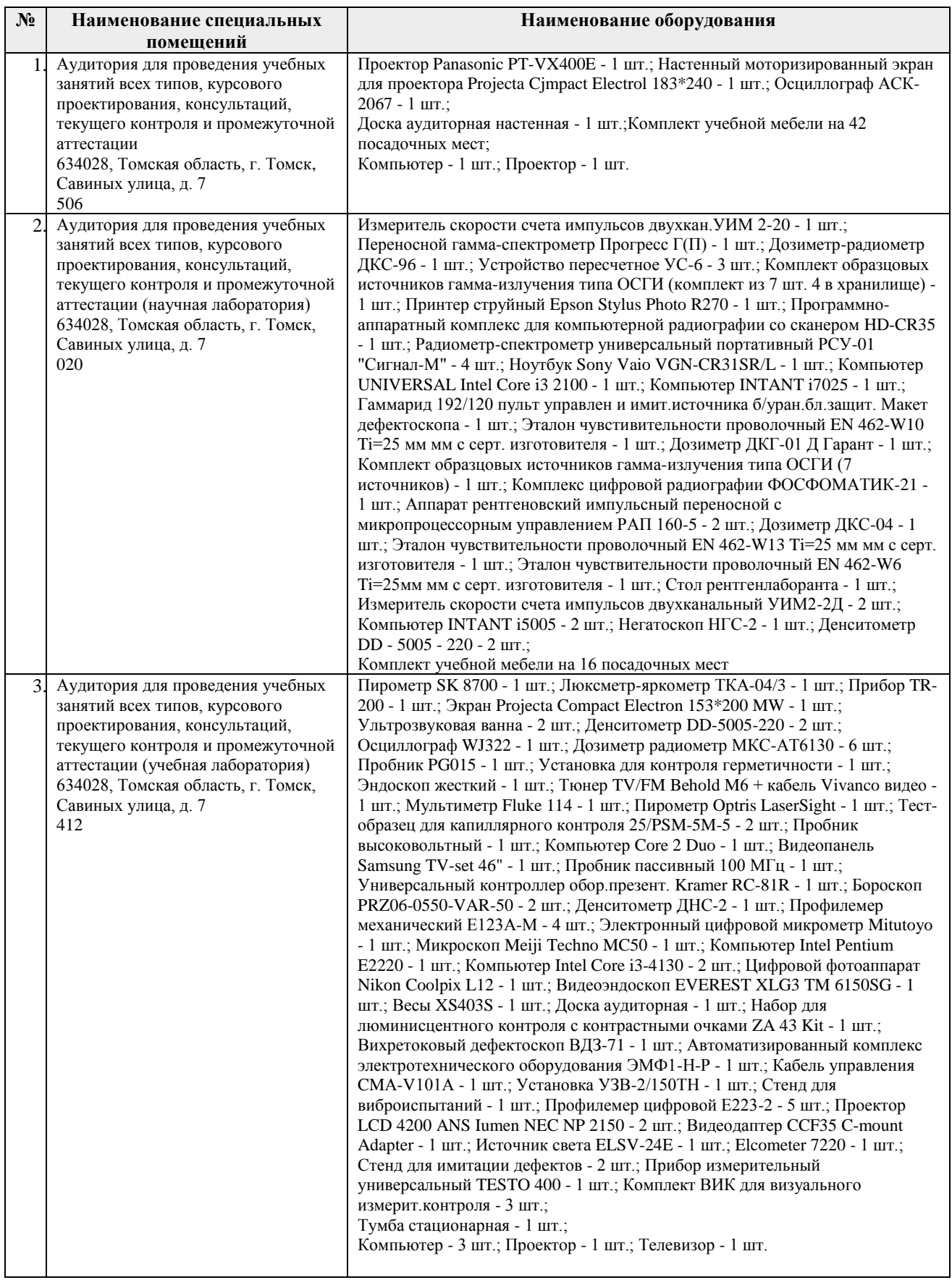

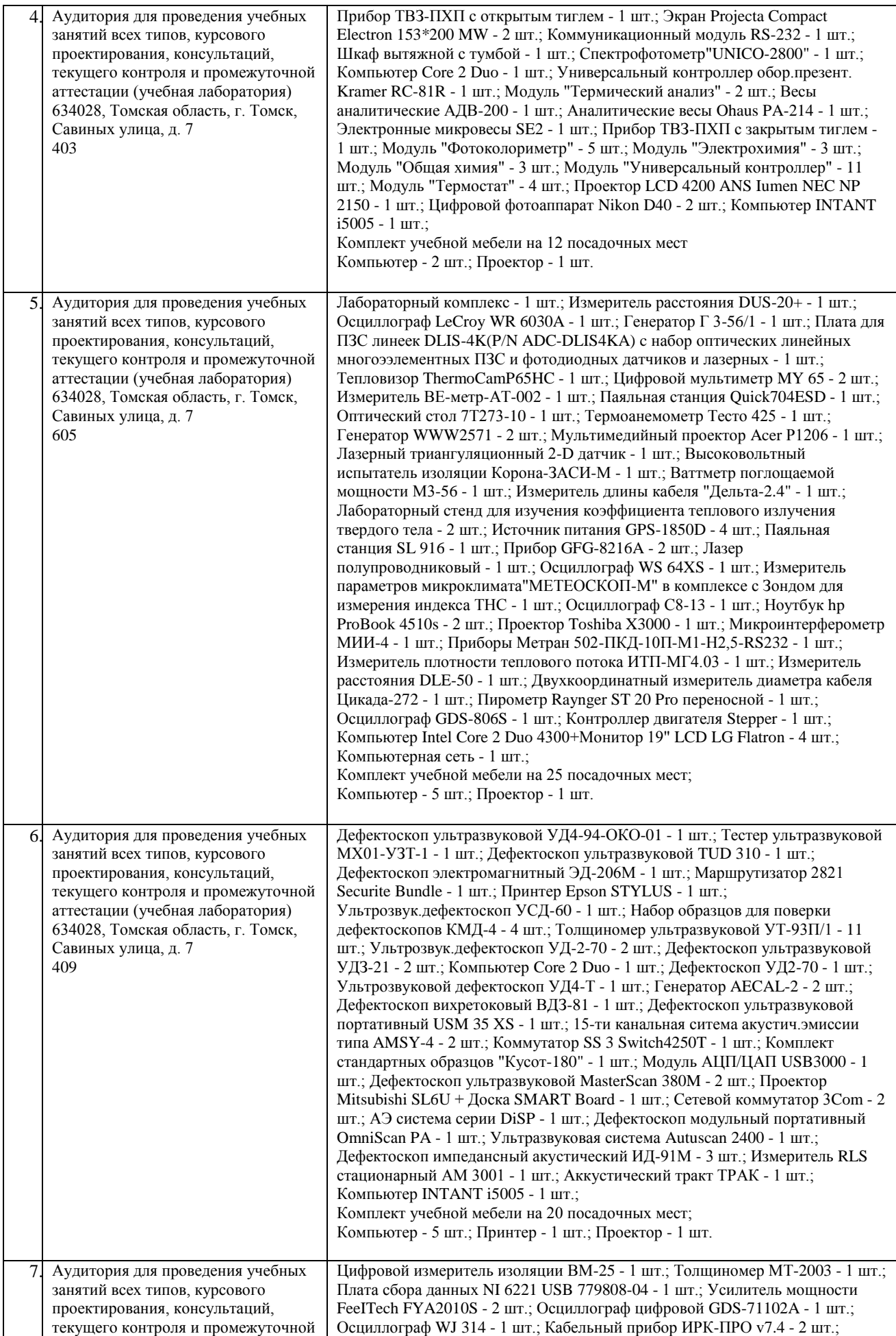

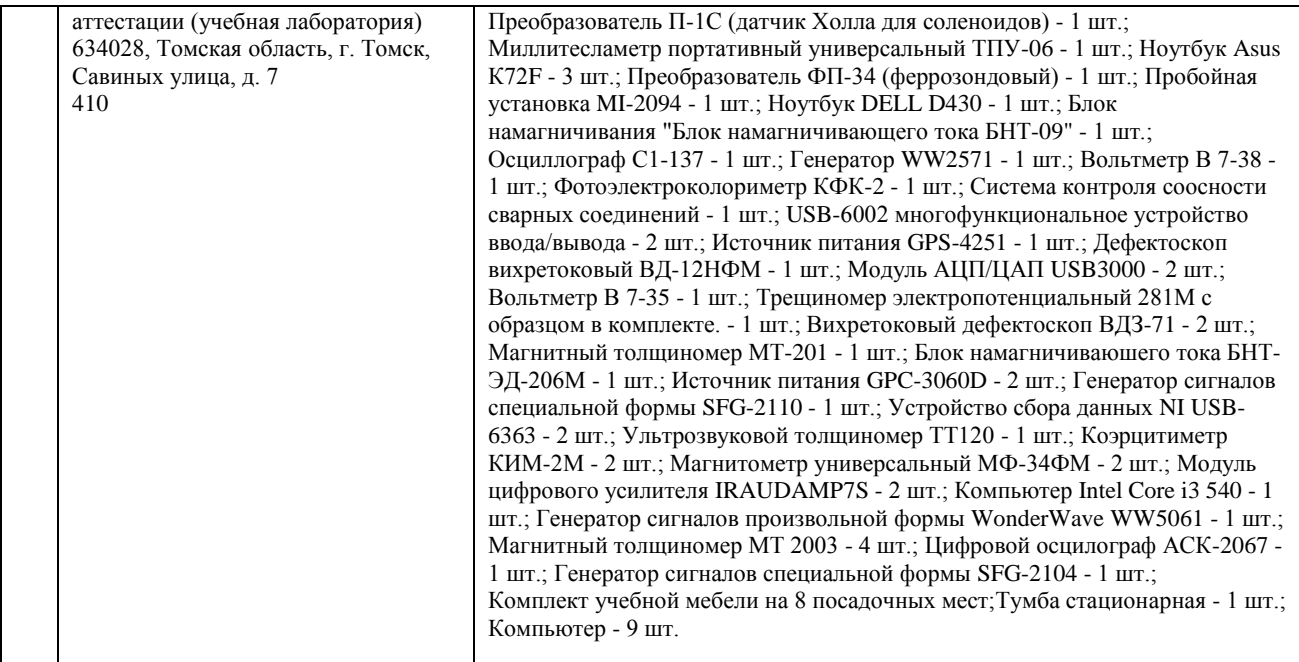

Рабочая программа составлена на основе Общей характеристики образовательной программы по направлению 12.03.01 Приборостроение, специализация «Информационные системы контроля и диагностики» (приема 2019 г., очная форма обучения).

Разработчик:

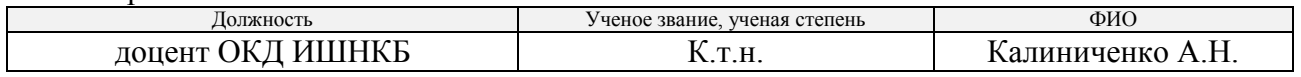

Программа одобрена на заседании выпускающего Отделения контроля и диагностики Инженерной школы неразрушающего контроля и безопасности (протокол от «24» 06 2019 г.  $N<sub>0</sub>27$ ).

Заведующий кафедрой - руководитель отделения на правах кафедры отделения контроля и диагностики,  $\sqrt{A_{\text{H}}$  Суржиков / д.ф.-м.н., профессор подпись

# **Лист изменений рабочей программы дисциплины:**

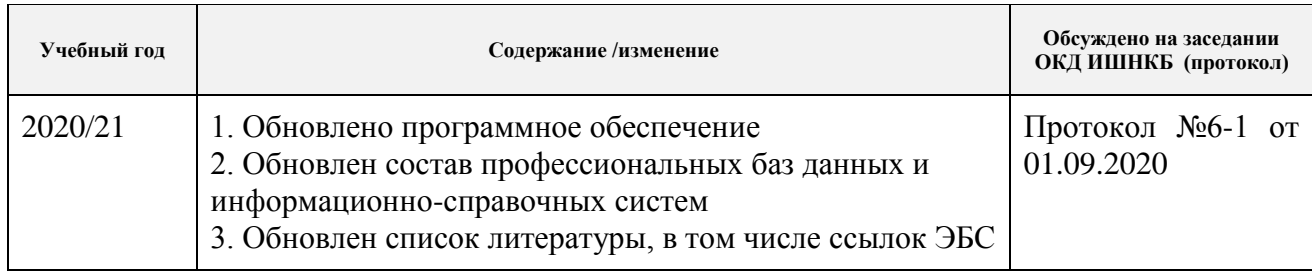